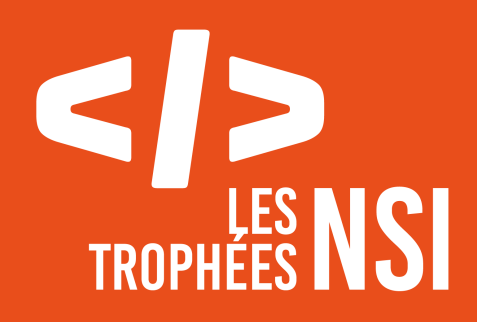

# Édition 2024

**DOSSIER DE CANDIDATURE PRÉSENTATION DU PROJET**

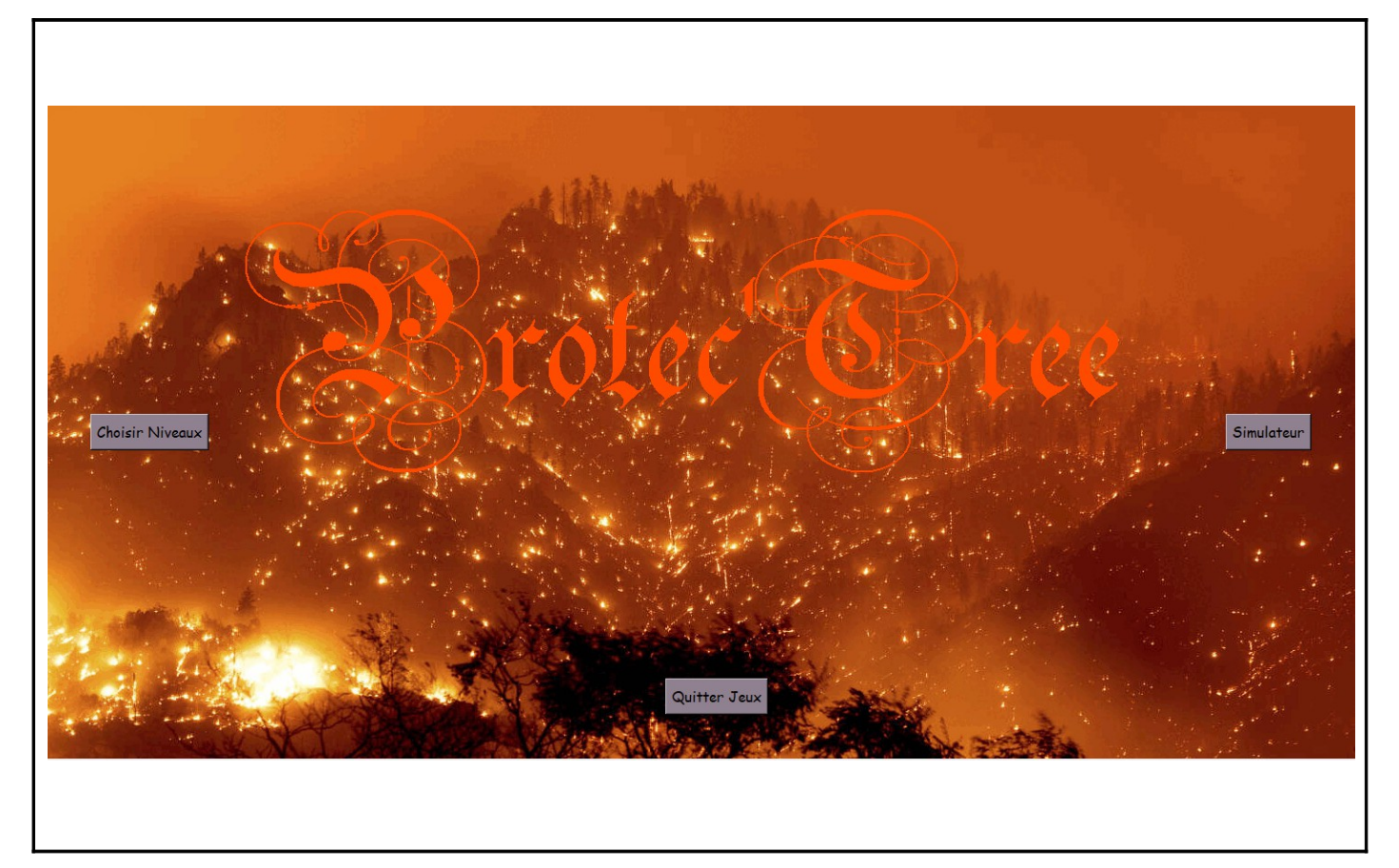

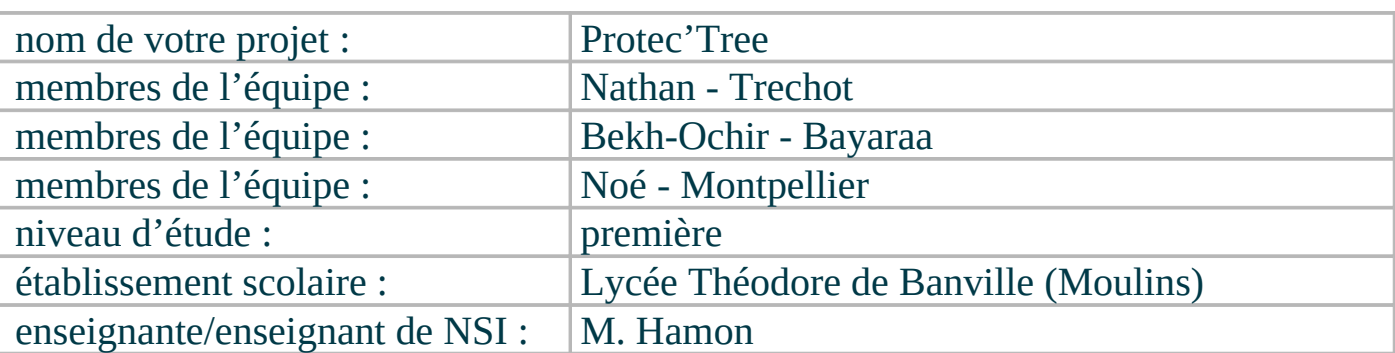

## > PRÉSENTATION GÉNÉRALE :

Pouvez-vous présenter en quelques mots votre projet ?

Notre projet est un simulateur de feux de forêt. Dedans, l'utilisateur va devoir protéger une zone défini par une maison qui ne doit pas succomber à l'incendie, pour cela le joueur pourra modifier le terrain, tout en s'assurant de ne pas dépasser le budget. Le jeux est séparer en deux, une partie création de niveaux et une partie pour jouer les niveaux.

### Comment est né ce projet ? Quelle était la problématique de départ ?

 Ce projet est née après avoir manipulée les bases de tkinter notamment en créant un labyrinthe. On voulait donc créer un jeux qui se base sur un quadrillage et que l'on pouvait réaliser. Également après avoir vu de nombreux simulateur, on a voulu faire de même pour les feux de forêts.

 On souhaitait que notre projet puisse répondre à la problématique suivante : Quelles sont les solutions les plus optimales pour protéger une zone défini avec un départ de feux défini dans un espace.

### Quels sont les objectifs ? À quels besoins répondez-vous ?

Les objectifs étaient de réalisés un programme qui permettait de défendre une zone, ici la maison, d'une attaque, ici le feu, grâce à l'aide d'obstacle . Tout ceci afin de réfléchir à des solutions à une situation de base connu, ici on connaît le lieu du départ de feu. Il développe l'anticipation de l'utilisateur.

### > ORGANISATION DU TRAVAIL :

Pouvez-vous présenter chaque membre de l'équipe et préciser son rôle dans ce projet ?

Bekh-Ochir Bayaraa : C'est occupé de la gestion des vents dans la propagation du feu, du système de défaite et de victoire, ainsi que de l'esthétique de notre projet.

Noé Montpellier : Il a réalisé la propagation du feu, de la génération du terrain, ainsi que de la transformation des cases.

Nathan Trechot : II a regroupé l'ensemble des travaux pour qu'il puisse fonctionner ensemble, également la confection de la gestion de la sauvegarde , la gestion des niveaux, ainsi que le réglage de différent bug rencontré.

### Comment avez-vous réparti les tâches et pourquoi ?

On a décidé de choisir cette répartition là car on était indépendants de nos fonctions entre nous, personne ne pouvez être à l'arrêt, mais qu'il fallait mettre quelqu'un pour réunir les différentes c'est pour cela qu'on a décider que celui qui se débrouiller le mieux pour utiliser tkinter devait réunir les travaux

Combien de temps avez-vous passé sur le projet ? Avez-vous travaillé en dehors de l'établissement scolaire ?

On a passé un mois et demi à programmer pour environ 6h de programmation chacun chaque semaine. On codé dans l'établissement mais on codait souvent également chez nous.

Les outils utilisés pour le partage du code fut dans un premier temps la messagerie de l'établissement puis finalement sur GitHub.

Vous veillerez au bon équilibre des différentes tâches dans le groupe. Chaque membre de l'équipe doit impérativement réaliser un aspect technique du projet (hors design, gestion de projet).

## LES ÉTAPES DU PROJET :

Présenter les différentes étapes du projet (de l'idée jusqu'à la finalisation du projet)

On a tout d'abord imaginer qu'est ce que notre projet voulait faire, ensuite quelles fonctions doit-on programmer et qu'est ce qu'elle fait, ensuite on a réaliser une ébauche de notre interface graphique.

Après, on est passé au codage, on a créer l'interface graphique. Ensuite, on a commencé par la génération du terrain, de la transformation des cases, et de la gestion de sauvegarde. Après cela, on a fait la propagation du feu avec le vent, la gestion des niveaux avec le système de victoire et de défaite.

Finalement, on s'est occupé de la réalisation des niveaux, de l'esthétique du programme, ainsi que de commenter le code

# > FONCTIONNEMENT ET OPÉRATIONNALITÉ

#### :

Pouvez-vous présenter l'état d'avancement du projet au moment du dépôt ? (ce qui est terminé, en cours de réalisation, reste à faire)

On a réalisé l'ensemble des fonctions que l'on voulait réaliser à la base : propagation du feu, génération du terrain, système de sauvegarde, gestion du budget, transformation des cases, le vent

Quelles approches avez-vous mis en œuvre pour vérifier l'absence de bugs et garantir une facilité d'utilisation de votre projet ?

On a fait beaucoup d'essais, à chaque réalisation de nouvelles fonctions, on imaginait toutes les possibilités ou cette fonction pouvait-être utilisée et on les testés manuellement

Quelles sont les difficultés rencontrées et les solutions apportées ?

Lors d'une itération de la propagation du feu, le programme réalisée la détection d'une case en feux puis réaliser les transformations aux alentours, cependant comme on vérifier les cases de gauches à droite et de haut en bas, certaine case était oublié et le feu ne partait que de deux côtés différent, pour arrêter cela on a séparer la détection des cases et la transformation en deux boucles au lieu d'une.

Également un problème pour enregistrer les bon types de valeur pour la gestion de sauvegarde, pour régler cela on a utiliser différente méthode comme .split() ou encore .strip()

### > OUVERTURE :

Quelles sont les nouvelles fonctionnalités à moyen terme ? Avez-vous des idées d'amélioration de votre projet ?

On pourrai permettre de jouer au niveau custom sauvegarder depuis le menu des différents niveaux, mais également la possibilité de changer la taille du terrain dans la création de niveaux.

#### Pourriez-vous apporter une analyse critique de votre projet ? Si c'était à refaire, que changeriez-vous dans votre organisation, les fonctionnalités du projet et les choix techniques ?

Notre projet est à première vu « fini », cependant on a l'impression que certaine partie de celui-ci fait encore très brouillon, notamment si on devrait refaire, on voudrai changer le système de sauvegarde pour utiliser le module json qui permettrait d'enregistrer les niveaux de manières plus « propre ». Mais encore, on pourrait enregistrer les cases en tant que Class et non d'une liste qui contient sa position et son type de case, qui donne ses tags. On pourrait aussi pendant tout le processus de codage mettre des assert dans les fonctions pour une vérification plus poussée des fonctions

Quelles compétences/appétences/connaissances avez-vous développé grâce à ce concours ? En quoi votre projet favorise-t-il l'inclusion ?

Grâce à ce concours, on a pu développer nos capacités à travailler en groupe, ou encore nos compétences en python notamment sur le module tkinter. On a dû imaginer des solutions apportés à nos problèmes. Ce préoccupé de problème que l'on ne rencontre pas dans des programmes plus petits, comme l'optimisation. Bien que tout ceci n'est qu'un début, elle nous enrichit notre façon de voir la programmation et la réalisation de projet.

Ce document est l'un des livrables à fournir obligatoirement lors du dépôt de votre projet : 4 pages maximum. Le non-respect du modèle fourni peut impacter la notation.

La documentation technique complète est à intégrer dans le dossier technique, dans un répertoire nommé doc.

Pour accéder à la liste complète des éléments à fournir, consultez la page **Comment** [participer ?.](https://trophees-nsi.fr/participation)

Vous avez des questions sur le concours ? Vous souhaitez des informations complémentaires pour déposer un projet ?

Contactez-nous à [info@trophees-nsi.fr](mailto:info@trophees-nsi.fr) ou consulter la page [Foire aux questions.](https://trophees-nsi.fr/FAq)